## **Open Source Virtualization**

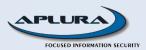

## **About Me**

Dan Deighton
CISSP, CISA, RHCE,...
Co-founder of Aplura

ddeighton@aplura.com

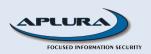

## Agenda

- Overview of Open Source Virtualization
- Real World Example
- Tips, Tricks and Gotchas
- Demo

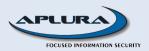

#### Reasons to Virtualize

- Cost Savings
  - Server Consolidation
  - Fully Utilize Hardware Investment
  - Lower Admin Cost
- Test Environment
  - Cost and Time Savings
- Training Environment
  - Cost and Time Savings

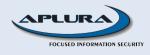

# Reasons to Virtualize (cont)

- Green Computing Movement
- Security
  - Increased Availability
  - Isolate Applications/Services
- It is COOL!

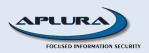

# Why Not?

- Need Maximum Performance
  - Standalone OS will outperform a Virtual OS
- Security
  - Smart Malware can detect VME and react
  - "Break-out" of the Guest OS is possible

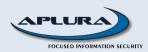

## **Types of Virtualization**

- Application Level Virtualization
- Emulation
- Full Virtualization
- Hardware Enabled Virtualization
- Paravirtualization
- OS-Level Virtualization

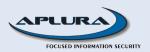

#### Terms

- Hypervisor (Virtual Machine Monitor, VMM):
  - Manages Virtual Environments
  - Type 1 Runs directly on Hardware
  - Type 2 Runs within an OS environment
- VME Virtual Machine Environment, Guest
- Dom0 Xen term for Privileged Domain
  - Controls other domains
  - By default, only domain with hardware access
- DomU Xen term for VME

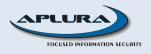

## **Application Level Virtualization**

- Isolated environment for each Virtual instance
- Single Host OS (only 1 OS license required)
- Examples:
  - Sun Java VM
  - MS SoftGrid
  - Trustware BufferZone\*

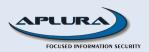

## **Emulation**

- Simulates All Hardware
- Run Unmodified Guests
- Can Emulate a Different Architecture
- Examples:
  - PearPC
  - Bochs
  - Qemu without Acceleration

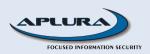

#### **Full Virtualization**

- Simulates Hardware to Run Unmodified Guests
- VME uses the same Architecture as the Host
- Examples:
  - VMWare WS
  - QEMU w/ KQEMU
  - Virtual PC
  - Virtual Iron
  - KVM
  - VirtualBox\*

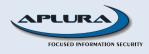

# Hardware-enabled Full Virtualization

- Full Virtualization + ability to offload some work
- Allows "near native" performance
- Intel-VT or AMD-V
  - egrep -e "vmx|svm" /proc/cpuinfo
- Examples:
  - VMWare Fusion (and other versions?)
  - Parallels
  - Xen using HVM

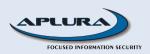

## **OS Level Virtualization**

- Host and all VMEs run the same OS
- Same kernel is reused for each VME
- Examples:
  - Virtuozzo/OpenVZ\*
  - Solaris Containers (or Zones)
  - FreeBSD jails

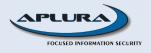

## Paravirtualization

- Virtual OS aware that it is virtual
- VME collaborates with Hypervisor
- Uses an API to interact w/ host
- Guests must be modified
- Runs on "regular" hardware
- Examples:
  - Xen
  - Sun Logical Domains

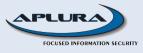

- Hazardous Mail Mitigation Service
  - Linux Hosted Mail Servers
  - Physical Systems Hosted at Data Center
  - Need Room to Grow
- Other Managed Services in the Future

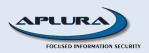

- The Problems:
  - Limited Rack Space
    - Each New RU Costs More
  - Need for Multiple Systems w/ option to expand
  - Need to Maximize Server Utilization
  - Need to Isolate Services
  - Wanted Flexibility

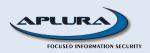

- Virtualization Options
  - OpenVZ
  - Xen

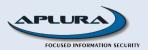

- OpenVZ
  - Open source
  - Basis for Virtuozzo (Commercial Version)
  - Fast
  - Live Migration
  - Need custom kernel (provided by project)
  - Major distros do not include OpenVZ

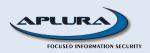

- Xen
  - Open source
  - XenSource (Commercial Version)
  - Major distros starting to support it
    - Red Hat, Debian, Sun, etc
  - Flexibility to install different Operating Systems
  - Paravirt and Full Virtualization
  - Live Migration
  - Not as scalable as OpenVZ

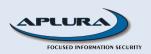

- Xen is our winner
  - Distro support is a big advantage
  - Debian provides xen tools and kernels
  - Big company support also a huge plus
    - Red Hat committed to Xen. Contributing with libvirt, virtsh and VirtManager
    - Sun working with Xen. Solaris Dom0 (host) and paravirt DomU (guest) possible.

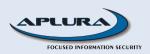

- Good Decision?
  - May 2007 Xen 3.1 released with new features
    - 32bit-on-64bit guest support
    - COW disk support (borrowed from qemu)
  - July 2007 XenSource kernel patches in mainstream starting with 2.6.23
  - July 2007 Security Issues with Virtualization (including Xen)

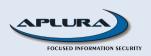

- Our Solution
  - Dell PowerEdge 1850, 2GB RAM, Hardware RAID
  - Hardened Debian 4.0 as Dom0
  - Debian 4.0 as DomU, each in a LV
  - Created standard image for additional DomUs
  - Option to use other OS for DomU

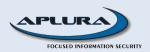

- Issues:
  - Overall Smooth Install
  - PAE mismatch
    - Kernel and Xen Hypervisor must match
    - That bit me once
  - Limited IP addresses required NAT
    - Configured NAT in Xen Config
    - Trick was to modify DomU scripts to open/close ports in firewall

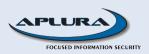

- Lessons Learned
  - More RAM is good
  - Be careful with Distro upgrades
    - Caused PAE mismatch
  - Use LVMs
    - Snapshots
    - Less overhead than a loopback file image
  - Xen Networking is not straight-forward
  - Xen has worked very well for our purposes

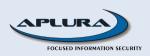

# Roadmap to Success

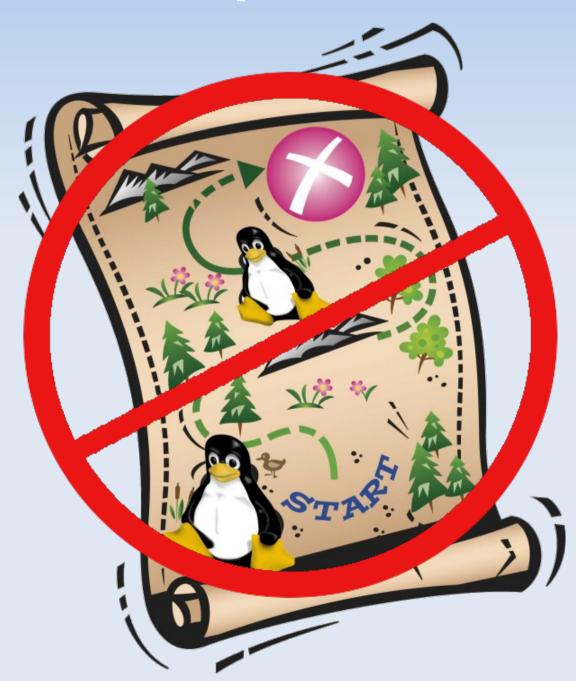

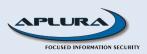

# Instead, Avoid Problems

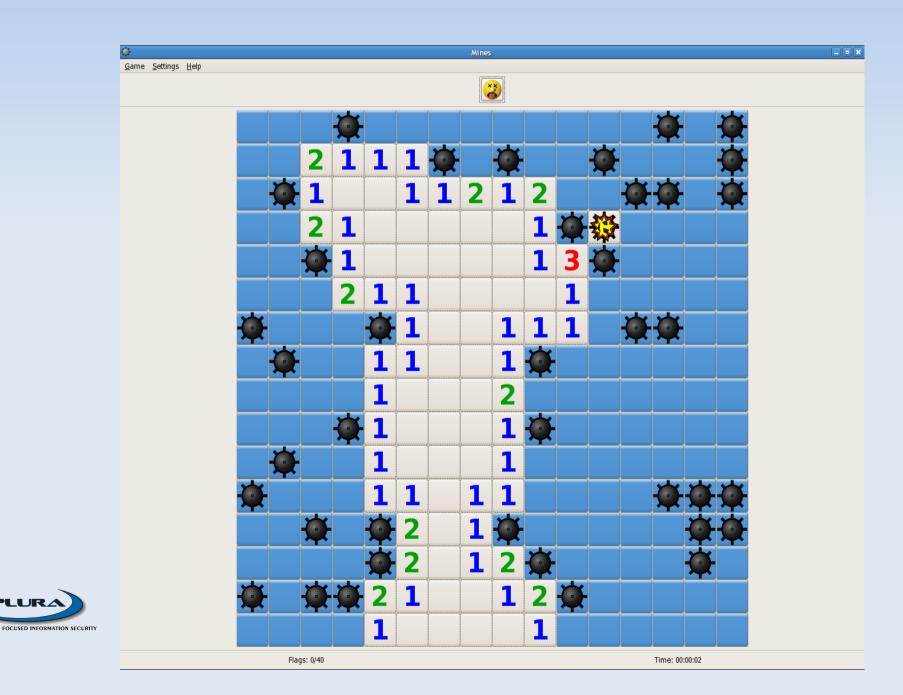

## Recommendations

- Hardware
  - Lots of RAM (the more, the better)
  - VMEs on non-system disk
    - RAID stripe is even better
  - For Full Virtualization:
    - Intel-VT (Vanderpoole)
    - AMD-V (Pacifica)

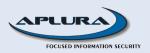

#### More Recommendations

- Disable Unneeded Services
  - Should do that anyway
- Use LVM
  - Easy Backups with Snapshots
  - Easy to Expand with ext3
  - Less overhead that a looped back filesystem
- Build and Reuse Stock Images
  - Faster Deployment

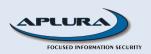

## Tips

- For Debian Installations
  - Use debootstrap
    - Fast install
    - Works well
    - Requires post-configuration
- For RPM-based distros:
  - Use virt-install or virt-manager
    - Performs complete install
  - rpmstrap not well maintained

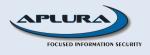

## More Tips

- losetup is useful when dealing with file images
- kpartx is even better
  - Part of multipath tools
  - Normally used by hotplug on block devices
  - Works with Virtual Block Devices (VBDs)

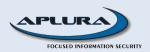

## Simple Tricks

- Unique MAC address based on date
  - echo 0A:\$(printf "%02X:%02X:%02X:%02X:%02X" \$(date +"%-y %-m %-d %-H %-M"))
- Create a large disk image quickly
  - dd if=/dev/zero of=NAME.img bs=1M seek=4096k count=1
- Convert file image to LVM image
  - bzcat <image>.bz2 | dd of=/dev/VG/LV bs=5M
  - Then, run fdisk on the partition

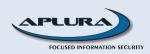

## **More Tricks**

- Convert VMWare Image to raw disk image
  - Use qemu-img from qemu project
    - qemu-img convert -f vmdk <image>.vmdk -O raw <image>.raw
  - May need to "Clean" the image after it is converted
    - Add modules
    - Install xen libraries

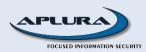

## **More Tricks**

- Convert Xen image to Other Platform
  - qemu-img
  - vditool (convert to VirtualBox format)
  - VMWare Converter

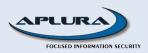

#### **One More Trick**

- Use PCI Hardware from inside DomU
  - Use Ispci to determine pci id
  - Disable in Dom0
    - Disable at boot with pciback.hide option
    - Disable in /etc/modprobe.conf
  - Enable in DomU
    - Use pci option in config file

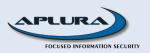

#### Gotchas!

- Video Drivers
  - Both ATI and Nvidia will not compile with Xen
- Mixing Virtualization Products
  - Can't run VirtualBox or Vmware on XEN
  - Probably a good thing

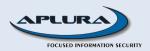

# Things That Got Me

- NAT issue
  - Needed to disable the transmit checksum in DomU
  - ethtool -K eth0 tx off
- Run disk-based VMs on ext3 filesystem
  - Corruption on XFS partition
- PAE mismatch
  - Debian kernel changed to PAE
  - Xen w/ PAE not installed automatically

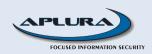

#### Other Issues

- Xen Documentation is Terrible
  - Unorganized Wiki
  - Can't find Xen 3.1 docs
- Network Setup can be a Pain
  - libvirt is helping
- Inconsistencies In Full Virtualization

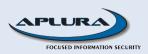

#### Demos

- kpartx
- Generate MAC address
- Windows on XEN

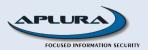

## **Parting Thoughts**

- Xen + Laptop = Headache
- Be Patient
- Huge Improvements in the near future
- For Now:
  - Use VirtualBox or VMWare on Desktops and Laptops
  - Xen, OpenVZ or VMWare Server on Servers

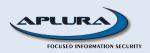

#### Resources

#### General

- Virtualization at Wikipedia
- Red Hat Virtualization HQ
- KVM vs. Xen and VMWare

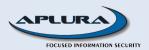

## Resources (cont.)

#### Sources of virtual appliances

- rpath.org
- http://virtualappliances.net
- VMTN
- http://jailtime.org/

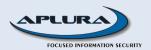

## Resources (cont.)

#### Conversion

VMWare to VirtualBox

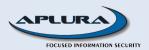

## Resources (cont.)

#### **Cool Virtualization Software**

- Trustware BufferZone
- OpenVZ
- Xen Source
- VirtualBox
- VMWare
- Qemu

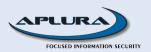

## More Xen Resources

- HVM compatible Processors
- Another Xen Networking Guide
- Virtualization Dashboard

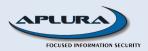